## Einführung Office 365 Kickoff Piloten

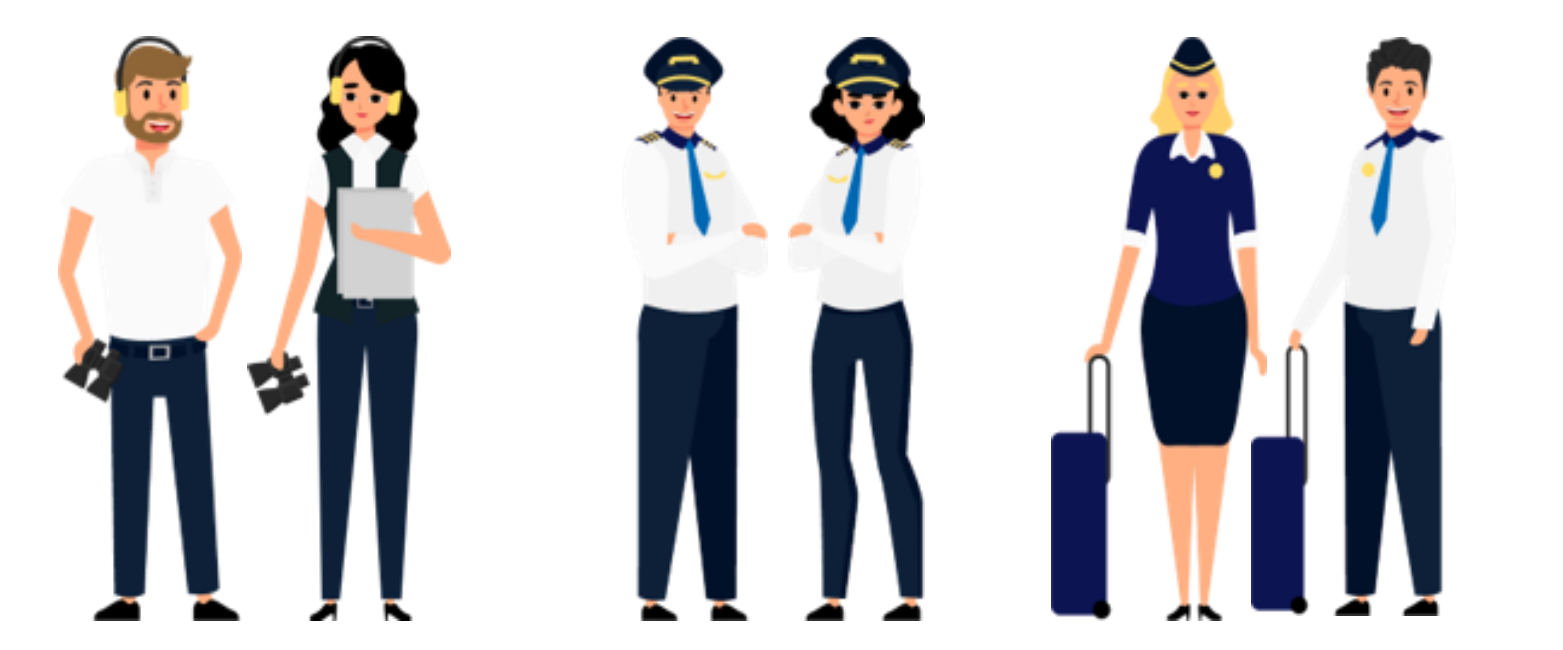

## Agenda

- Konzept Workshops Rollen (Train the Trainer)
- Übersicht der Workshop Module
- Wie begleiten wir Sie auf Ihrer Reise?
- Office 365 in der Nordseewolke Portal
- Übersicht Team ++
- Office 365 und die Zusammenarbeit

## Workshops Rollen

- Die Rollen:
	- Fluglotse
	- Pilot/in
	- Flugbegleiter/in
	- Passagiere

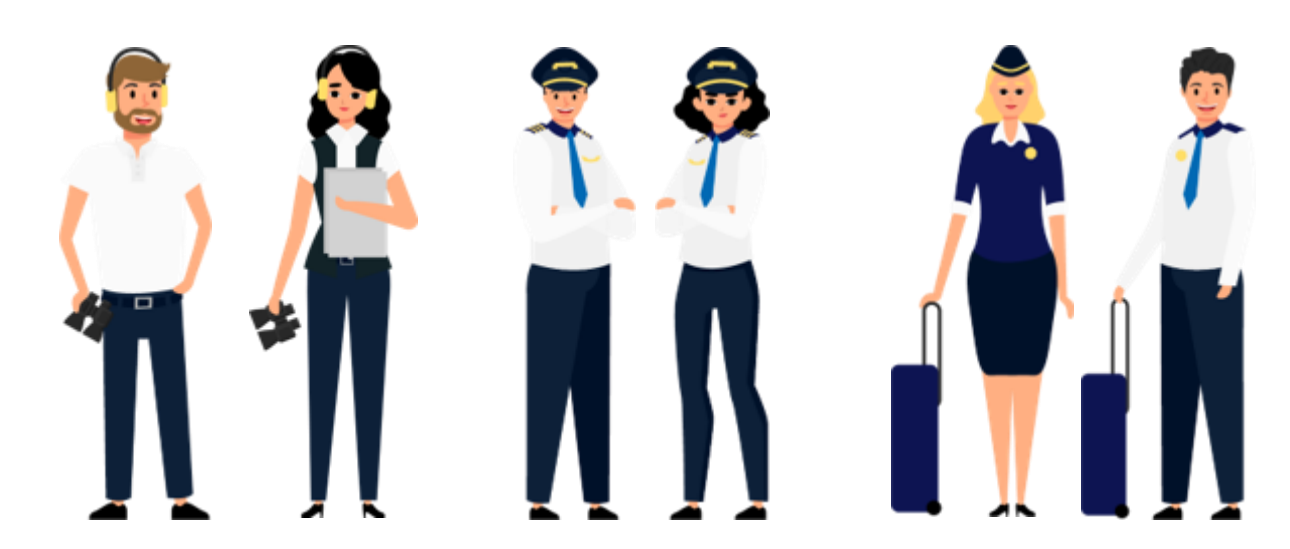

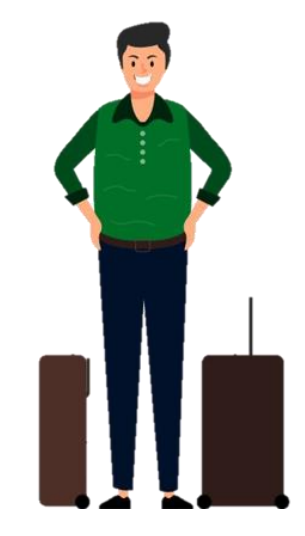

## Fluglotse (MSP-Projektteam)

- Ausbildung von Piloten
- Koordinator und Ansprechpartner für das Team
- Bereitet aus dem Projektteam den Roll-out vor
- Ansprechpartner für Fragen und bei Notfällen

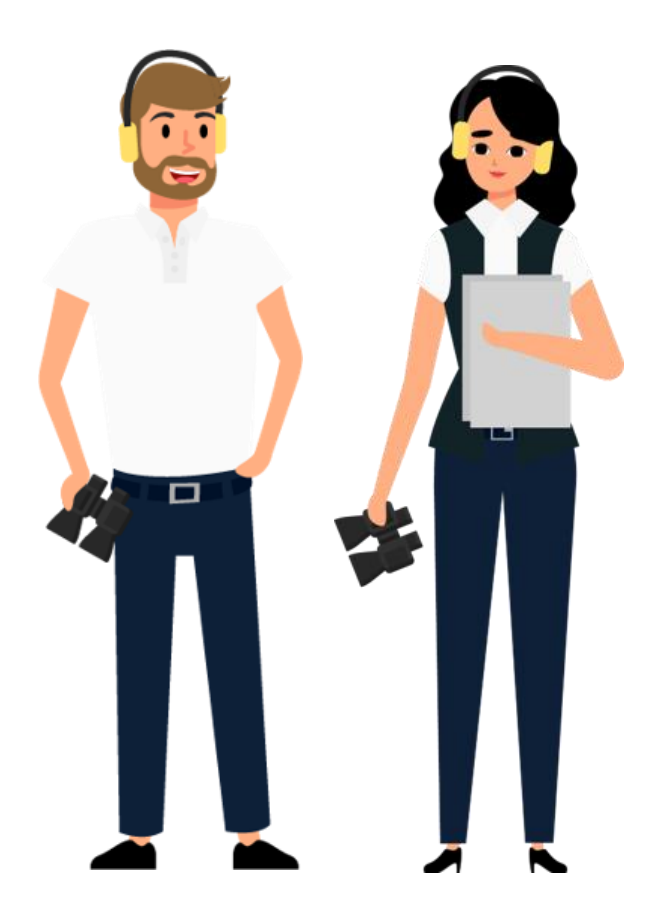

# Pilot/in (Trainer)

- Ausbildung durch Fluglotsen / Ausbildung von Flugbegleitern
- Frühe Anwender als Multiplikatoren & Key User innerhalb eines Teams
- Vorbild- Nutzung neuer Möglichkeiten
- Motivator für Team
- Ansprechpartner für Team
- Fordert notwendige Freiräume fürs Projekt ein
- Identifizieren typischer Use Cases

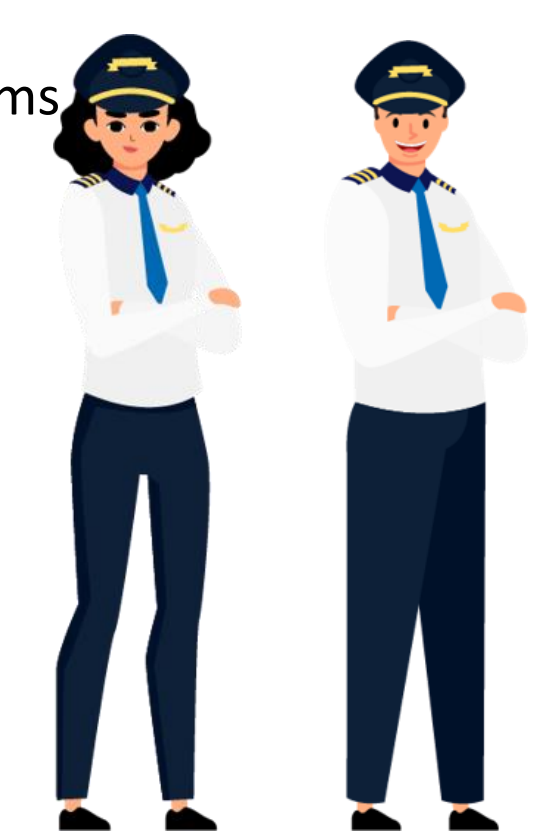

# Flugbegleiter/in (Power User)

- Ausbildung durch Piloten / Ausbildung von Passagieren
- Flugbegleiter sind Power User innerhalb eines Teams
- Ansprechpartner für Passagiere bei Fragen
- Zeigt Einsatzmöglichkeiten auf
- Eskalation an Piloten bei Problemen

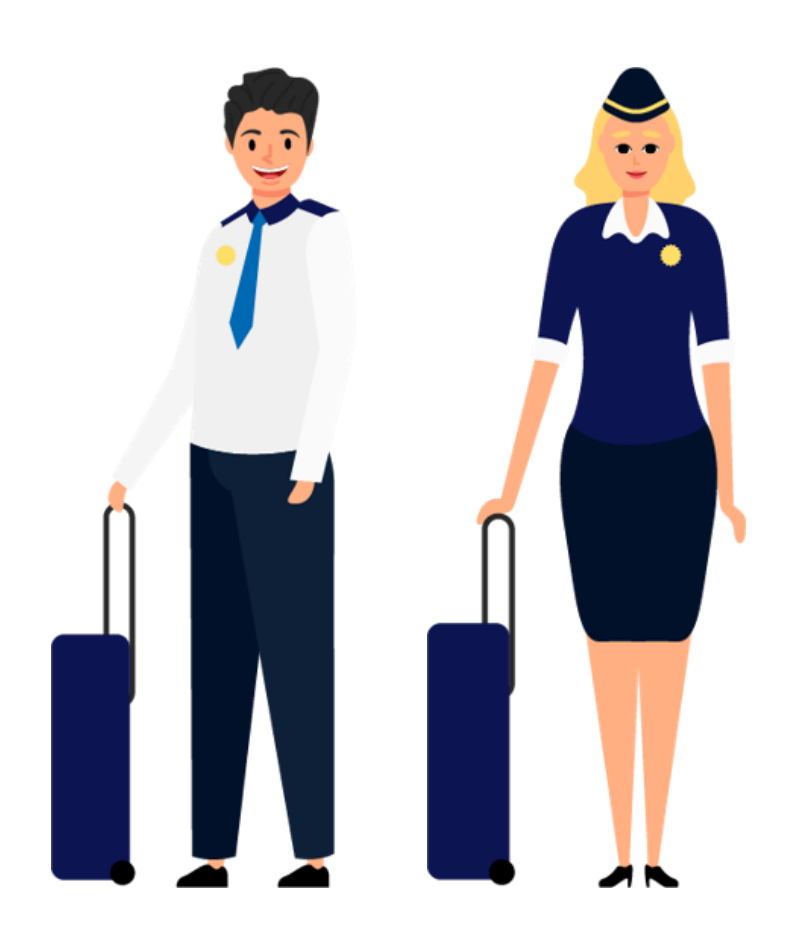

### Übersicht der Workshop Module

- Module:
	- **Office 365-der Einstieg**
	- **Teams für Einsteiger**

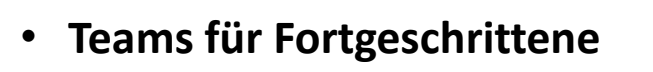

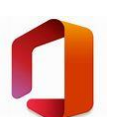

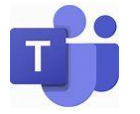

T)

### Wie begleiten wir Sie auf Ihrer Reise?

<https://nordseewolke.sharepoint.com/sites/Office365Nordseewolke>

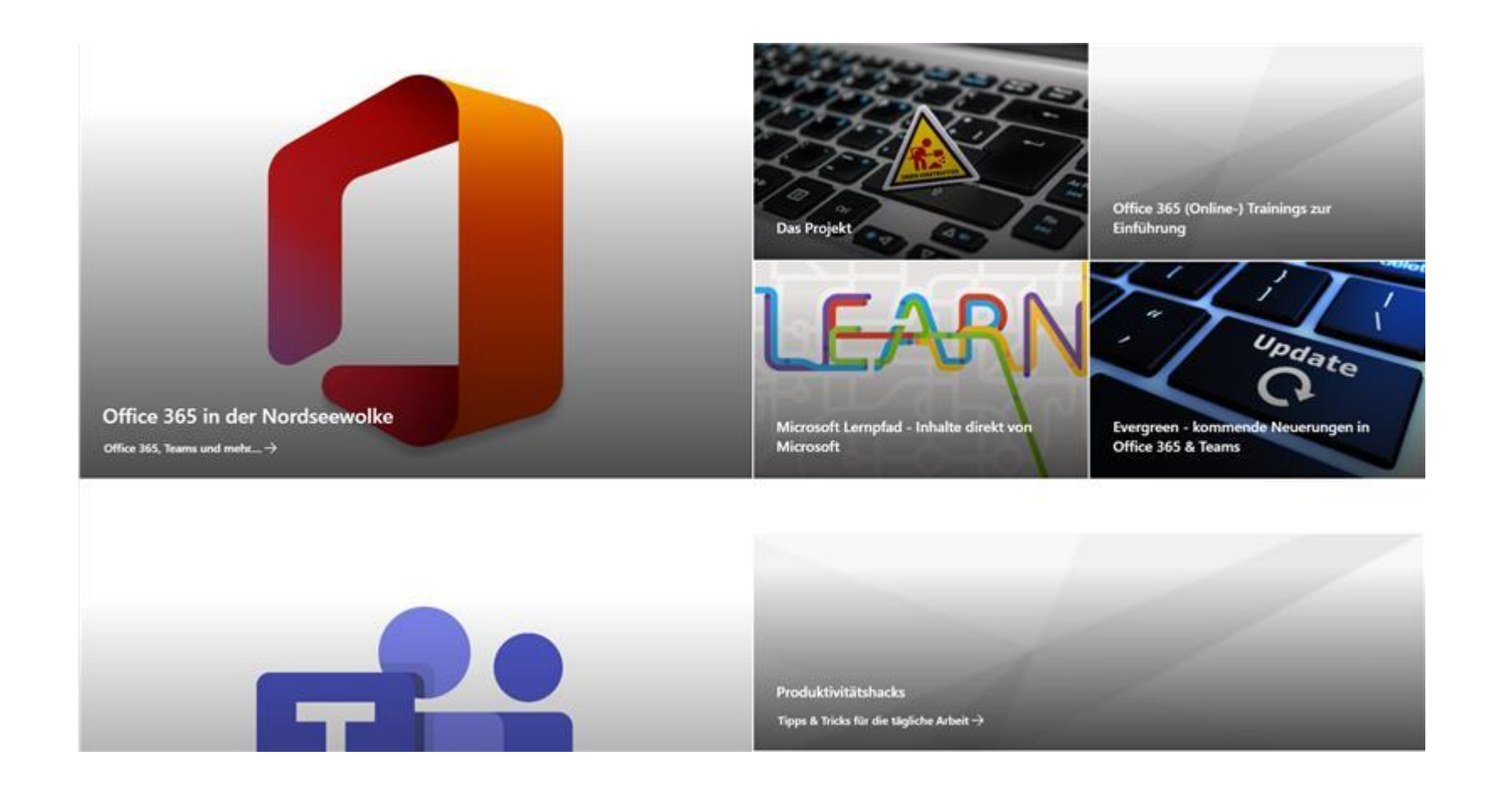

### Nordseewolke: https://nordseewolke.de/nwz

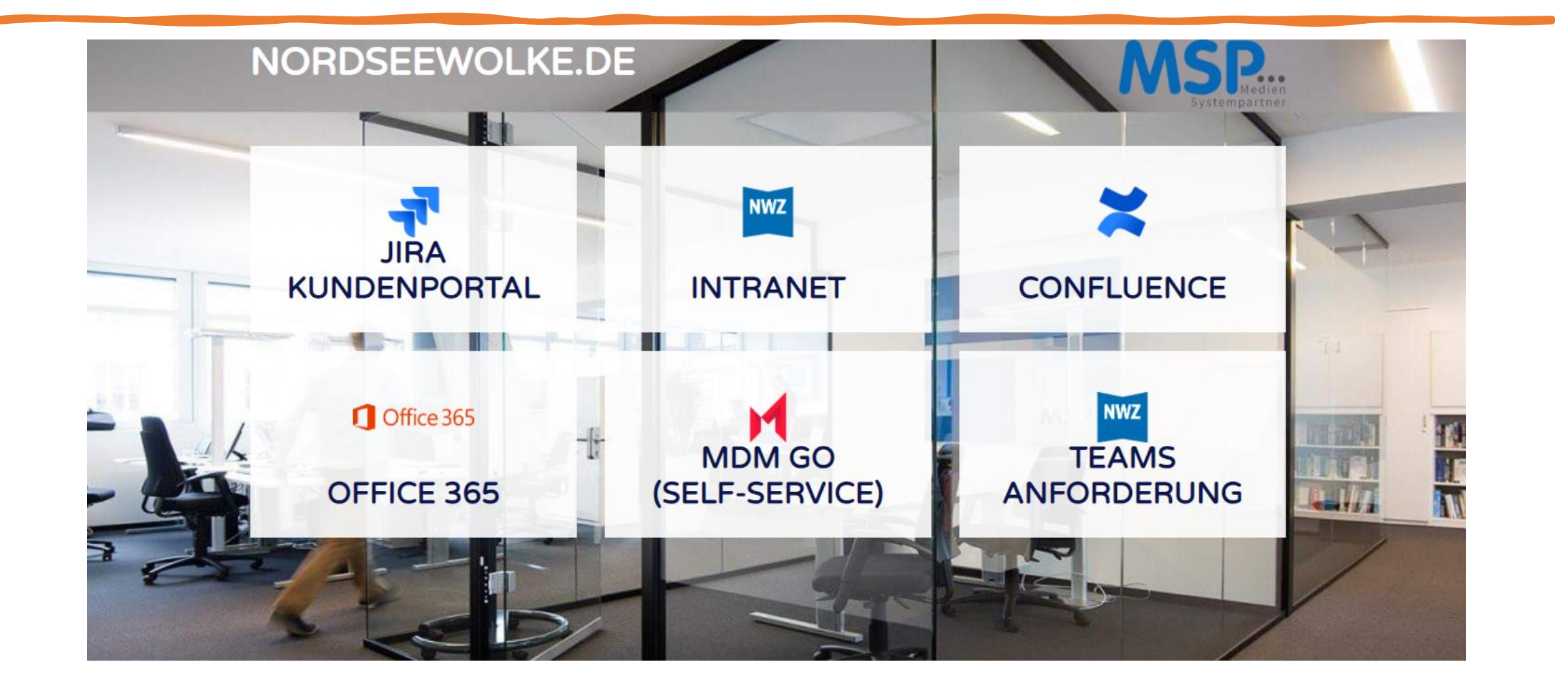

## Team++

- Was ist Team++?
- Wo finde ich Team++?
- Wie funktioniert Team++?

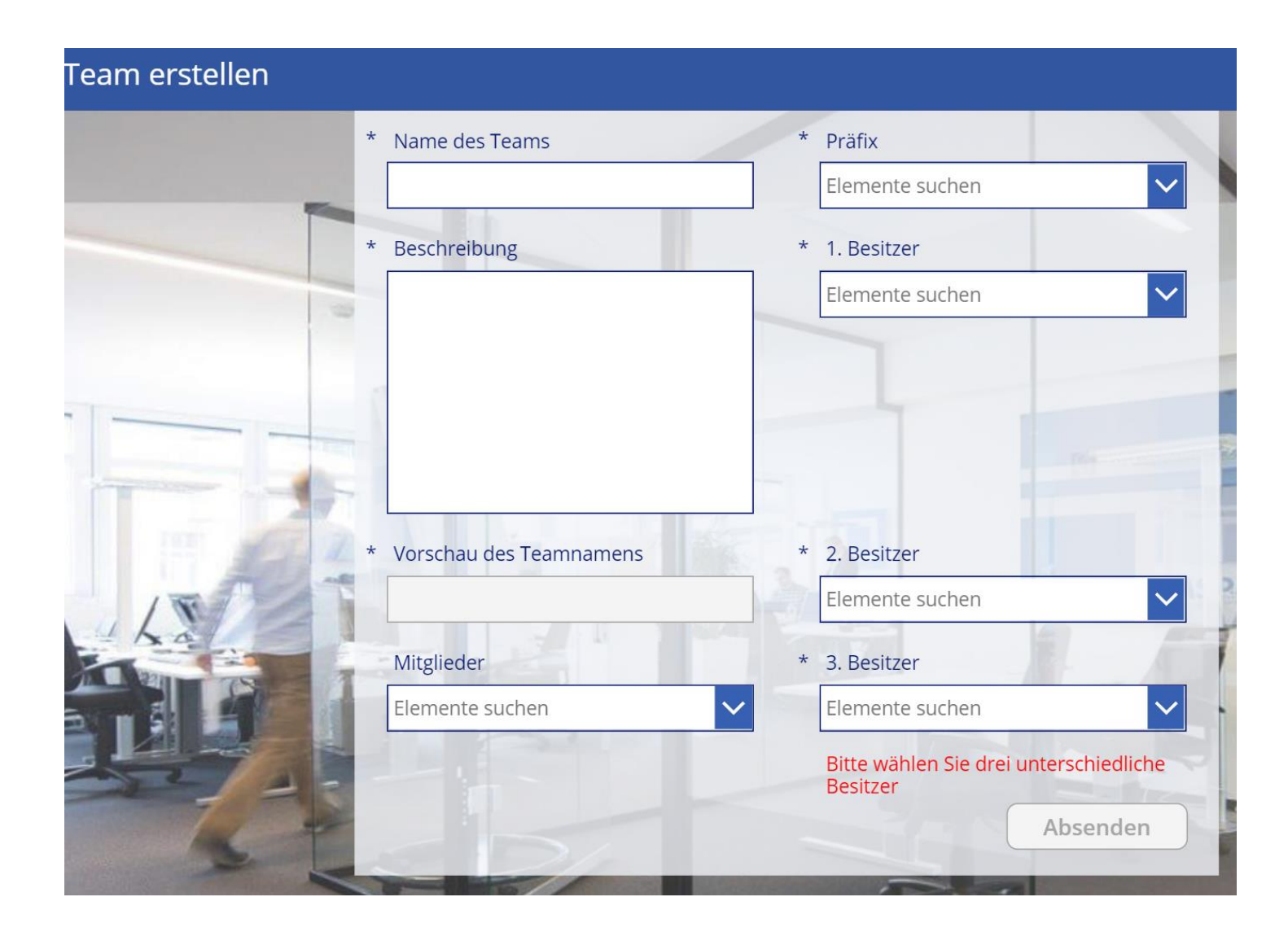

## Office 365 und die Zusammenarbeit Sie bestimmen das Tempo

#### **Von Anfang an stimmen wir uns eng mit Ihnen ab**

- Termine im Umstellungsprozess werden transparent gemeinsam festgelegt
- Individuelle Anforderungen können berücksichtigt werden

### **Wir bringen Sie auf die Plattform**

- Onboarding Termine und Workshop Formate führen Sie in das Thema ein
- Lernkurve wird durch regelmäßigem Austausch unterstützt

#### **Wir bringen Sie in Kontakt**

- Austausch mit Abteilungen / Bereichen, die bereits mit Office 365 arbeiten
- **Community**

#### **Vorlaufender Prozess**

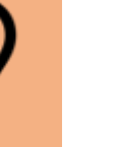

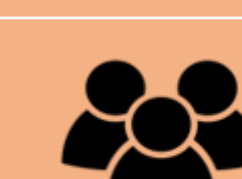

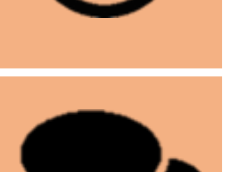

*"Lernen ist wie Rudern gegen den Strom. Hört man damit auf, treibt man zurück."* Leo Buscaglia

Ich wünsche Ihnen viel Spass beim Lernen!

und bedanke mich für ihre Aufmerksamkeit.